## <span id="page-0-0"></span>Package: ezcox (via r-universe)

August 20, 2024

Type Package

Title Easily Process a Batch of Cox Models

Version 1.0.4

Date 2023-5-8

Maintainer Shixiang Wang <w\_shixiang@163.com>

Description A tool to operate a batch of univariate or multivariate Cox models and return tidy result.

License GPL-3

URL <https://github.com/ShixiangWang/ezcox>,

<https://shixiangwang.github.io/ezcox/>

BugReports <https://github.com/ShixiangWang/ezcox/issues>

#### Depends  $R$  ( $>= 3.5$ )

**Imports** dplyr  $(>= 0.8.3)$ , forestmodel, ggplot2, magrittr  $(>= 1.5)$ , methods, purrr  $(>= 0.3.2)$ , rlang  $(>= 0.1.2)$ , scales, survival, tibble, utf8, utils

**Suggests** covr  $(>= 3.2.1)$ , furrr, future, knitr, prettydoc, rmarkdown, roxygen2 ( $>= 6.1.1$ ), testthat ( $>= 2.1.0$ )

VignetteBuilder knitr

Encoding UTF-8

LazyData true

Encoding UTF-8<br>LazyData true<br>Roxygen list(markdown = TRUE, roclets = c(``collate'', ``namespace'', ta true<br>1 list(markdown = TRUE, roclets<br>rd", ``roxytest::testthat\_roclet"))

RoxygenNote 7.2.3

Repository https://shixiangwang.r-universe.dev

RemoteUrl https://github.com/ShixiangWang/ezcox

RemoteRef HEAD

RemoteSha 2875cdeed5bb0b5ba4f411f73717ab964128b295

### <span id="page-1-0"></span>**Contents**

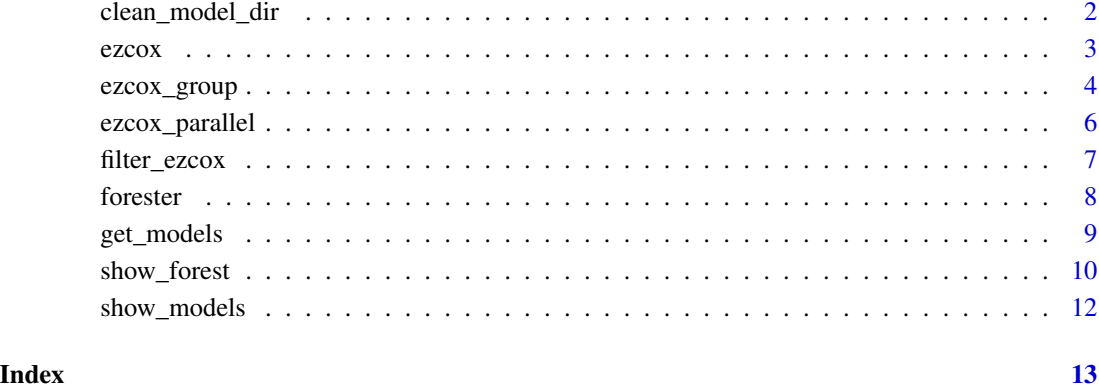

clean\_model\_dir *Clean ezcox Model File Directory*

#### Description

Clean ezcox Model File Directory

#### Usage

```
clean_model_dir(model_dir = file.path(tempdir(), "ezcox"))
```
#### Arguments

model\_dir a path for storing model results.

#### Value

nothing

#### Examples

clean\_model\_dir()

<span id="page-2-1"></span><span id="page-2-0"></span>

#### Description

Run Cox Analysis in Batch Mode

#### Usage

```
ezcox(
  data,
  covariates,
  controls = NULL,
  time = "time",
  status = "status",
  global_method = c("likelihood", "wald", "logrank"),
  keep_models = FALSE,
  return_models = FALSE,
  model_dir = file.path(tempdir(), "ezcox"),
  verbose = TRUE,
  ...
\mathcal{L}
```
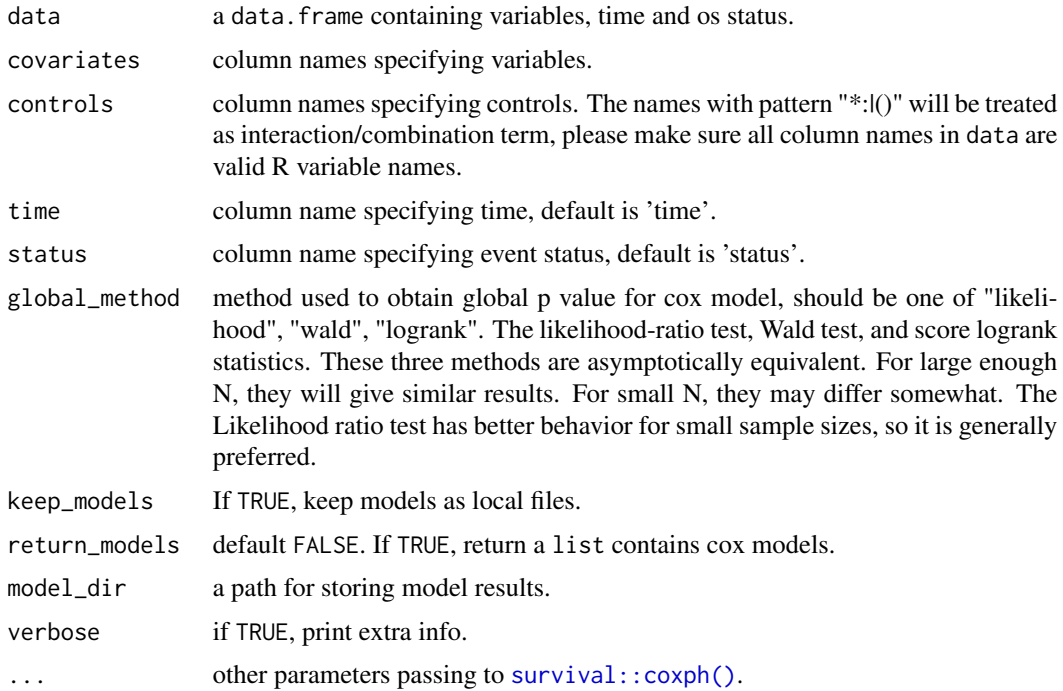

#### Value

a ezcox object

#### Author(s)

Shixiang Wang [w\\_shixiang@163.com](mailto:w_shixiang@163.com)

#### Examples

```
library(survival)
```

```
# Build unvariable models
t1 <- ezcox(lung, covariates = c("age", "sex", "ph.ecog"))
t1
# Build multi-variable models
# Control variable 'age'
t2 <- ezcox(lung, covariates = c("sex", "ph.ecog"), controls = "age")
t2
# Return models
t3 <- ezcox(lung,
 covariates = c("age", "sex", "ph.ecog"),return_models = TRUE
\lambdat3
t4 <- ezcox(lung,
 covariates = c("sex", "ph.ecog"), controls = "age",
  return_models = TRUE
\mathcal{L}t4
```
ezcox\_group *Group Cox Analysis and Visualization*

#### Description

Group Cox Analysis and Visualization

#### Usage

```
ezcox_group(
 data,
 grp_var,
 covariate,
 controls = NULL,
  time = "time",
  status = "status",
  sort = FALSE,
```
<span id="page-3-0"></span>

```
decreasing = TRUE,
  add\_all = FALSE,add_caption = TRUE,
 verbose = TRUE,
 headings = list(variable = "Group", n = "N", measure = "Hazard ratio", ci = NULL, p ="p"),
  ...
\mathcal{L}
```
#### Arguments

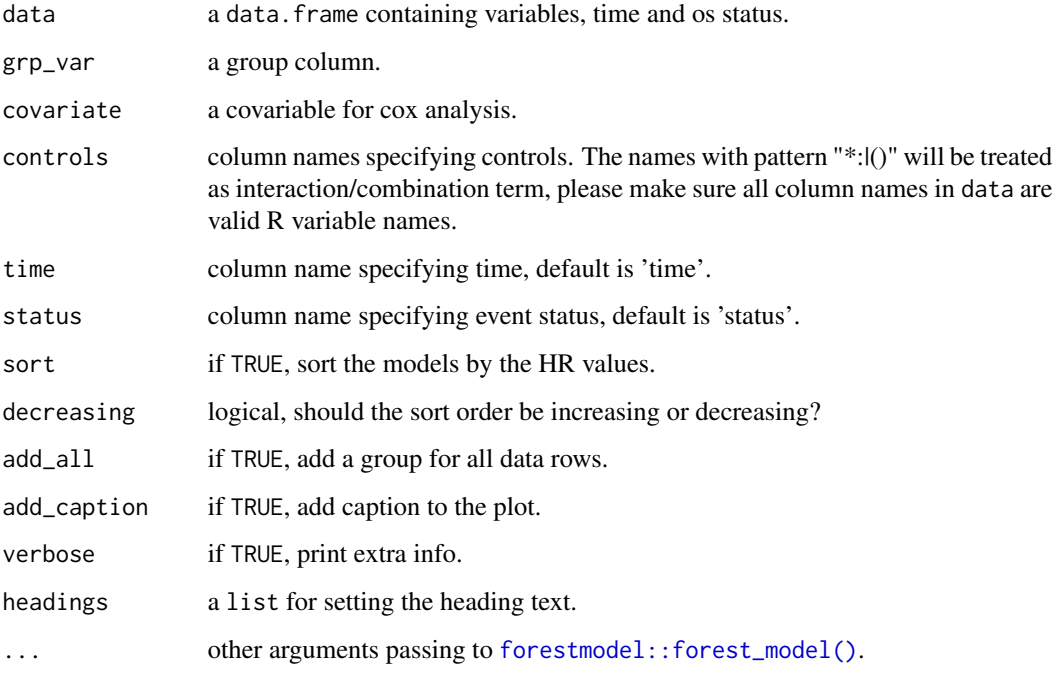

#### Value

a list.

#### Examples

```
library(survival)
ezcox_group(lung, grp_var = "sex", covariate = "ph.ecog")
ezcox_group(lung, grp_var = "sex", covariate = "ph.ecog", controls = "age")
p <- ezcox_group(lung,
  grp\_var = "sex", covariate = "ph.ecog",controls = "age", add_a11 = TRUE\overline{)}
```
<span id="page-5-0"></span>

#### Description

Parallelly Run Cox Analysis in Batch Mode

#### Usage

```
ezcox_parallel(
 data,
 covariates,
 controls = NULL,
 time = "time",
  status = "status",
 batch_size = 100,global_method = c("likelihood", "wald", "logrank"),
 keep_models = FALSE,
 return_models = FALSE,
 model_dir = file.path(tempdir(), "ezcox"),
 parallel = TRUE,
 verbose = FALSE
)
```
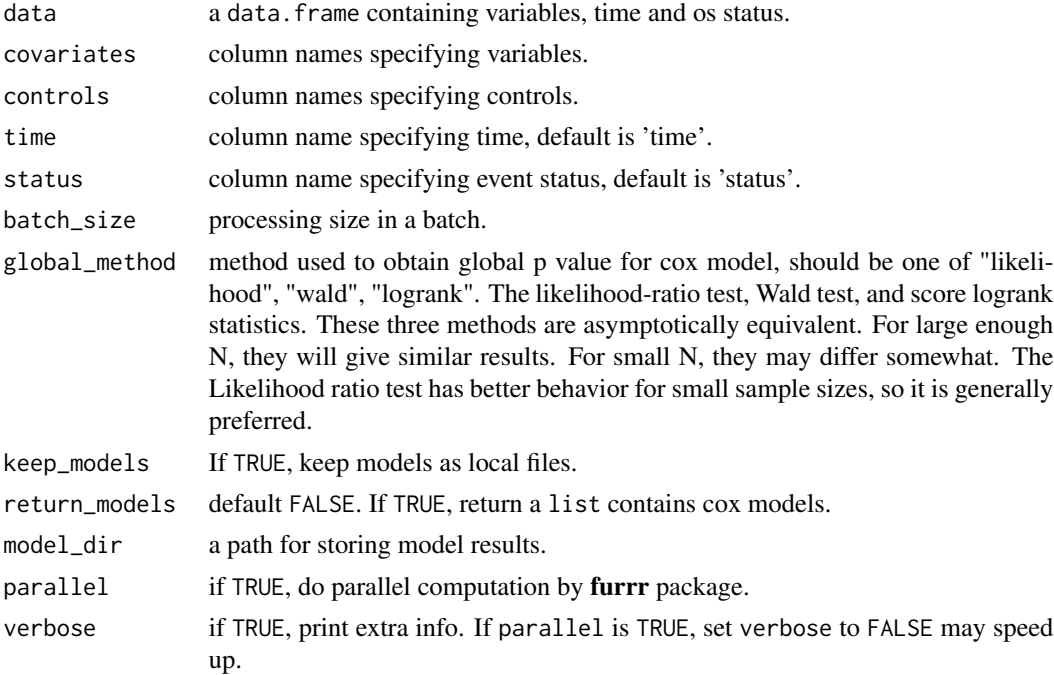

#### <span id="page-6-0"></span>filter\_ezcox 7

#### Value

a ezcox object

#### Author(s)

Shixiang Wang [w\\_shixiang@163.com](mailto:w_shixiang@163.com)

#### Examples

```
library(survival)
t <- ezcox_parallel(lung, covariates = c("sex", "ph.ecog"), controls = "age")
t
```
filter\_ezcox *Filter ezcox*

#### Description

Filter ezcox

#### Usage

```
filter_ezcox(x, levels = "auto", type = c("both", "contrast", "ref"))
```
#### Arguments

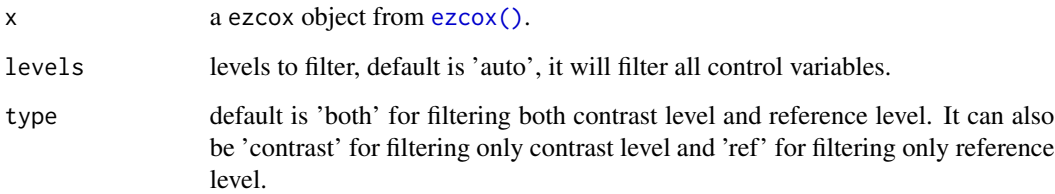

#### Value

a ezcox object

#### Author(s)

Shixiang Wang [w\\_shixiang@163.com](mailto:w_shixiang@163.com)

#### Examples

```
library(survival)
lung$ph.ecog <- factor(lung$ph.ecog)
zz \leq - ezcox(lung, covariates = c("sex", "age"), controls = "ph.ecog")
zz
filter_ezcox(zz)
filter_ezcox(zz, c("0", "2"))
filter_ezcox(zz, c("0", "2"), type = "contrast")
t <- filter_ezcox(zz, c("0", "2"), type = "ref")
t
```
forester *Create a forest plot for simple data*

#### Description

Create a forest plot for simple data

#### Usage

```
forester(
  data,
  display_cols = c("Variable", "HR", "lower_95", "upper_95"),
  estimate_precision = 2,
 nullline_at = 1,
  font_family = "mono",
  x_scale_linear = TRUE,
  xlim = NULL,xbreaks = NULL,
 point_sizes = 3,
 point_shape = 16,
  label_hjust = 0,
  label_vjust = -1,label_color = "blue",
  label_size = 3
)
```
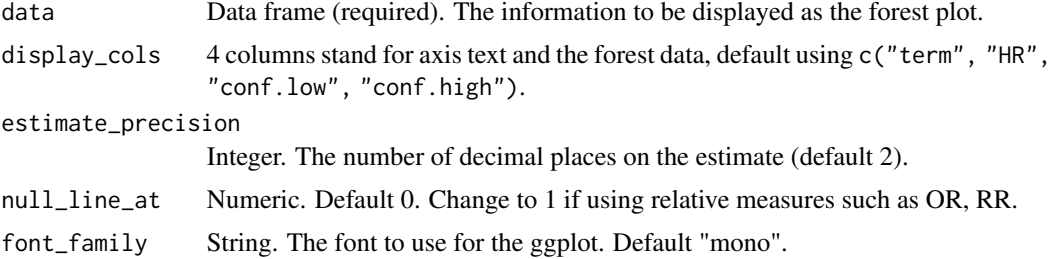

<span id="page-7-0"></span>

<span id="page-8-0"></span>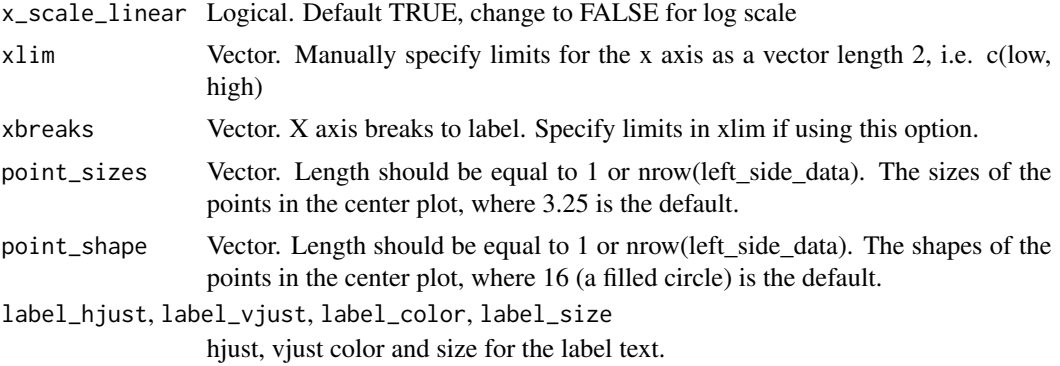

#### Value

a ggplot object.

#### Examples

```
library(survival)
```

```
t1 <- ezcox(lung, covariates = c(
  "age", "sex",
  "ph.karno", "pat.karno"
))
p \leftarrow forester(t1, xlim = c(\emptyset, 1.5))
p
p2 \le forester(t1, xlim = c(0.5, 1.5))
p2
```
#### <span id="page-8-1"></span>get\_models *Get Model List from ezcox Object*

#### Description

Models are renamed by the formulas.

#### Usage

get\_models(x, variables = NULL)

#### Arguments

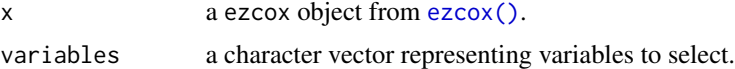

#### Value

a named list with class ezcox\_models

#### Examples

```
library(survival)
zz <- ezcox(lung, covariates = c("sex", "ph.ecog"), controls = "age", return_models = TRUE)
mds <- get_models(zz)
str(mds, max.level = 1)
```
show\_forest *Show Forest Plot*

#### Description

This is a wrapper of function [ezcox,](#page-2-1) [get\\_models](#page-8-1) and [show\\_models.](#page-11-1) It focus on generating forest plot easily and flexibly.

#### Usage

```
show_forest(
  data,
  covariates,
 controls = NULL,
  time = "time",status = "status",
 merge_models = FALSE,
 model_names = NULL,
 vars_to_show = NULL,
  drop_controls = FALSE,
  add_caption = TRUE,
 point_size = 3,
 point_shape = 15,
  color = "red",banded = TRUE,
 headings = list(variable = "Variable", n = "N", measure = "Hazard ratio", ci = NULL, p
   = "p"),
 model_dir = file.path(tempdir(), "ezcox"),
 verbose = TRUE,
  ...
\mathcal{L}
```
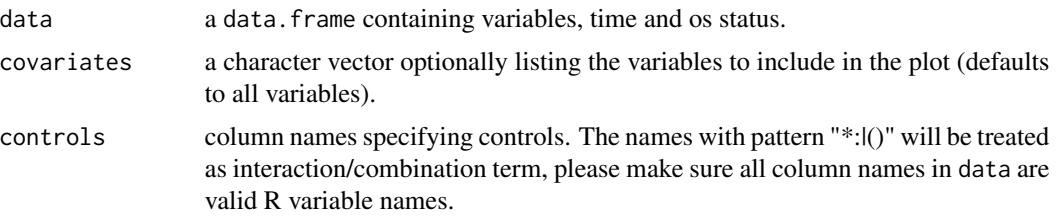

<span id="page-9-0"></span>

<span id="page-10-0"></span>show\_forest 11

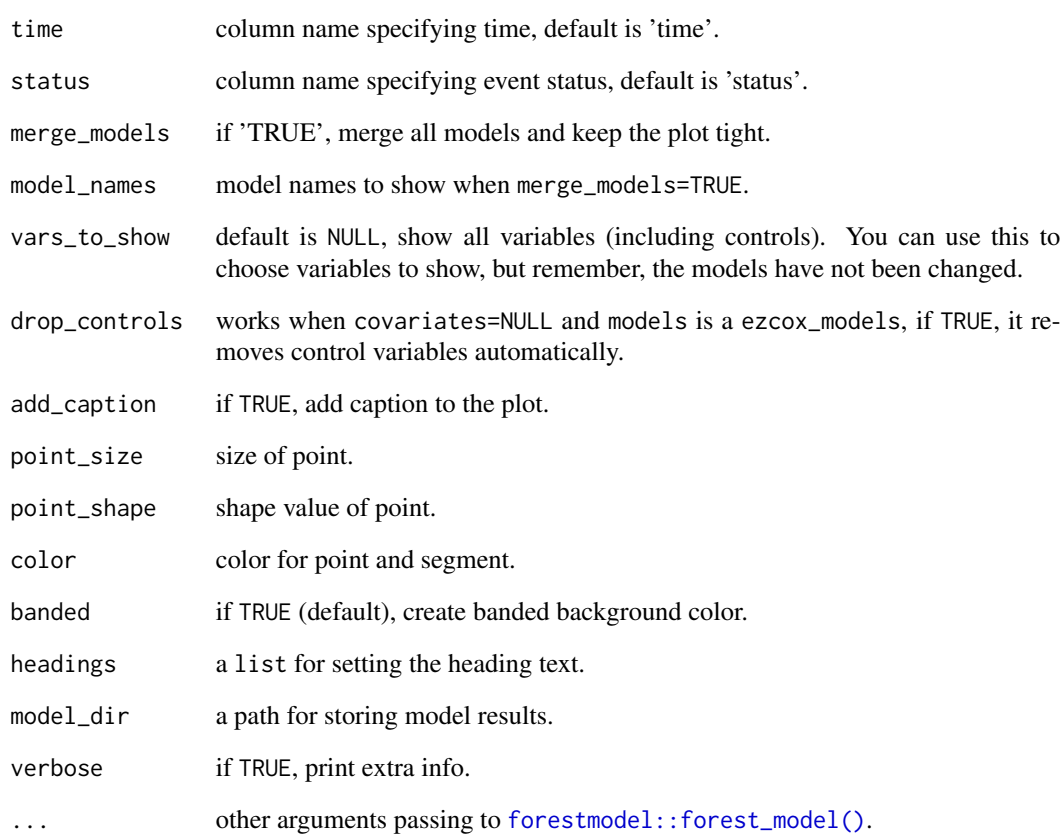

#### Value

a ggplot object

#### Examples

```
library(survival)
show_forest(lung, covariates = c("sex", "ph.ecog"), controls = "age")
show_forest(lung, covariates = c("sex", "ph.ecog"), controls = "age", merge_models = TRUE)
show_forest(lung,
 covariates = c("sex", "ph.ecog"), controls = "age", merge_models = TRUE,
 drop_controls = TRUE
\lambdap <- show_forest(lung,
 covariates = c("sex", "ph.ecog"), controls = "age", merge_models = TRUE,
  vars_to_show = "sex"
)
p
```
<span id="page-11-1"></span><span id="page-11-0"></span>

#### Description

Show Cox Models

#### Usage

```
show_models(
 models,
 model_names = NULL,
 covariates = NULL,
 merge_models = FALSE,
 drop_controls = FALSE,
 headings = list(variable = "Variable", n = "N", measure = "Hazard ratio", ci = NULL, p
   = "p"),
  ...
)
```
#### Arguments

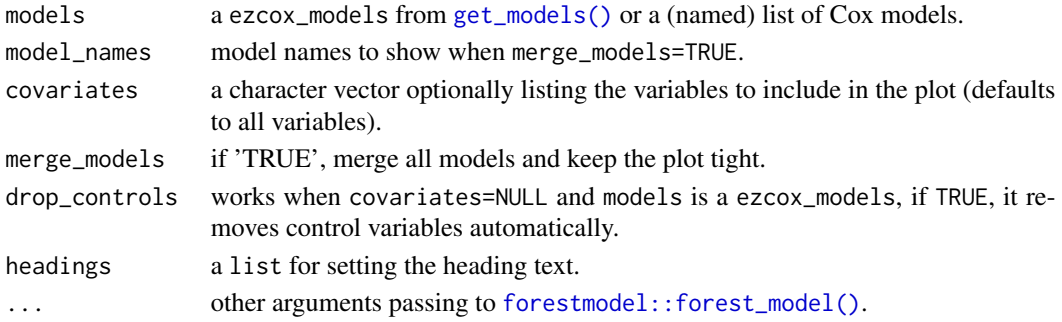

#### Value

a ggplot object

#### Examples

```
library(survival)
zz <- ezcox(lung, covariates = c("sex", "ph.ecog"), controls = "age", return_models = TRUE)
mds <- get_models(zz)
show_models(mds)
show_models(mds, model_names = paste0("Model ", 1:2))
show_models(mds, covariates = c("sex", "ph.ecog"))
show_models(mds, drop_controls = TRUE)
show_models(mds, merge_models = TRUE)
p <- show_models(mds, merge_models = TRUE, drop_controls = TRUE)
p
```
# <span id="page-12-0"></span>Index

clean\_model\_dir, [2](#page-1-0)

ezcox, [3,](#page-2-0) *[10](#page-9-0)* ezcox(), *[7](#page-6-0)*, *[9](#page-8-0)* ezcox\_group, [4](#page-3-0) ezcox\_parallel, [6](#page-5-0)

filter\_ezcox, [7](#page-6-0) forester, [8](#page-7-0) forestmodel::forest\_model(), *[5](#page-4-0)*, *[11,](#page-10-0) [12](#page-11-0)*

get\_models, [9,](#page-8-0) *[10](#page-9-0)* get\_models(), *[12](#page-11-0)*

show\_forest, [10](#page-9-0) show\_models, *[10](#page-9-0)*, [12](#page-11-0) survival::coxph(), *[3](#page-2-0)*